## WHAT DOES A *Y-VALUE*LOOK & FEEL LIKE?

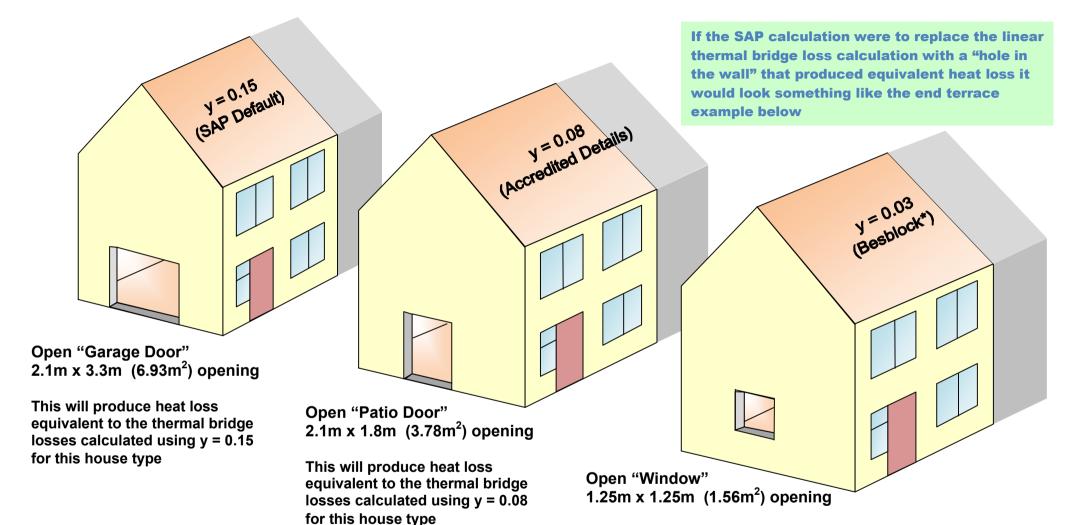

## Wall Specification:

External Leaf: 100mm brick

Cavity: 100mm mineral wool full-fill insulation Inner leaf: 100mm Besblock *"Star Performer"* 

Lintels: Independent steel lintels for the external and internal masonry leafs

U-value: 0.30 W/m<sup>2</sup>.K

This will produce heat loss equivalent to the thermal bridge losses calculated using y = 0.03 for this house type